#### для учителей и учащихся Воронежской области

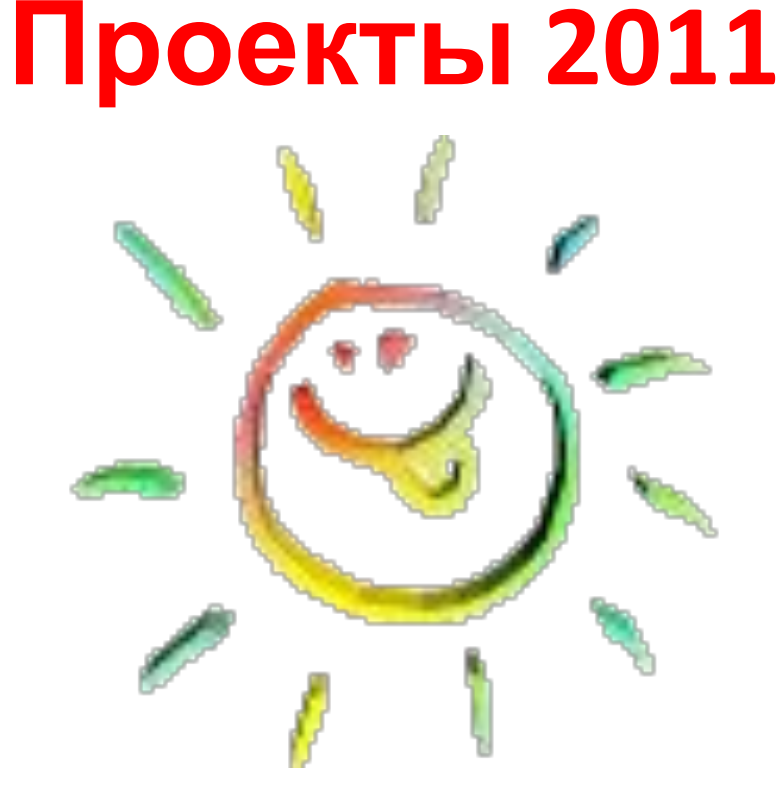

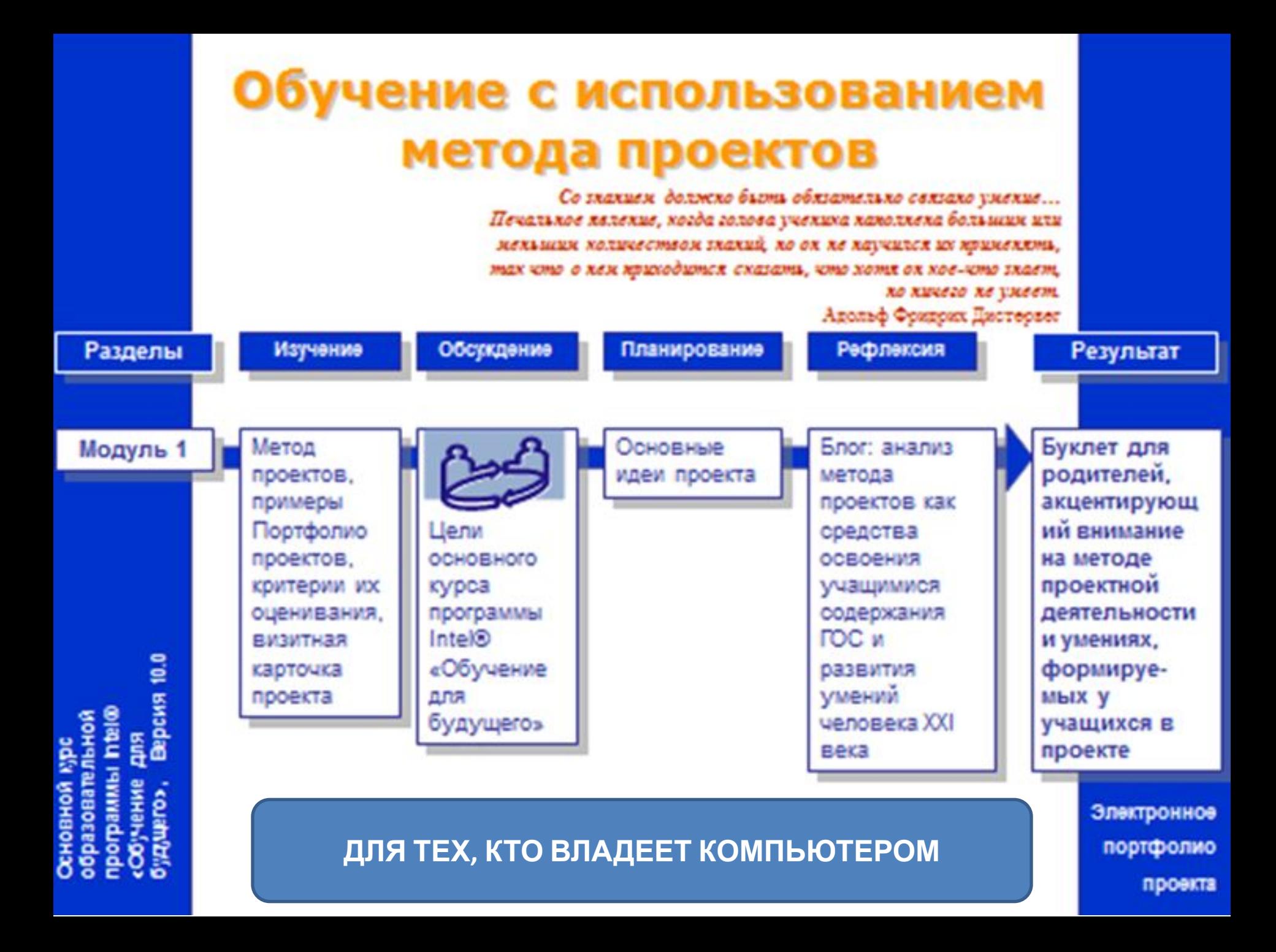

# «Проектная деятельность в информационной образовательной среде XXI века»

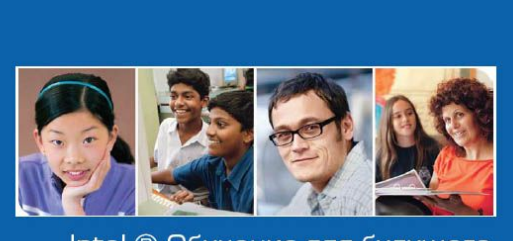

**ducation** 

Intel ® Обучение для будущего

Проектная деятельность в информационной образовательной среде 21 века

Основной курс

Версия 10.0

ПРОЕКТ - ЭТО ЗДОРОВО | снятие проекта. Спределяем цели и и ден сосвемов Планкруем этапы проекта Пробуем замитересовать Итом проекта Сопровождения проекта Представление O *<u>IPOEKTAX</u>* провств Типичные ощибки проекта Очень интересных проект, к котором ехегодно принимают участие педагоги Воронежском области. Узнайте с нам поподробнее **КОНКУРС** VCT-проектов О том, где можно поучитыся проектной деятельности и Воронехском области ДИСТАНЦИОННОЕ ОБУЧЕНИЕ Постоянию пополнивших колилка провстоа Вороневских педегогов **ПРОЕКТЫ** Как разместить материалы сазего проекта? воронежских Шаблон страницы представления проекта **ПЕДАГОГОВ** - Внимании / С 11 по 25 сетября состоятся конкурс "Лучшей проект". Оцента, проекты свою коллаг! Дайте кокнетари) на странинке сообужства, где разнешены осылки на проекты (кокнечтарих, разнешенне в других настах, учитываться не будут), в котором поязните, почему, по башему, этот проект лучший. Руководитель лучший проекта. Судет напреклен сертификатом и сувениром! Дершите Анформатика и УКТ **CHOM: Marrenderswa** Русский жык

История **MOOK** OGW *<u>Teorgegium</u>* Grantmitt **ЗОлими** Скружвеций кир **Literate:** Telorations

Литература Онакнеская культура Музыка Английский ховик Орведлохой язык Henry Stor Book Провяты влиянистрации шкал **72** 

**часа**

Диск с текстами и Сайт

#### Варианты участия

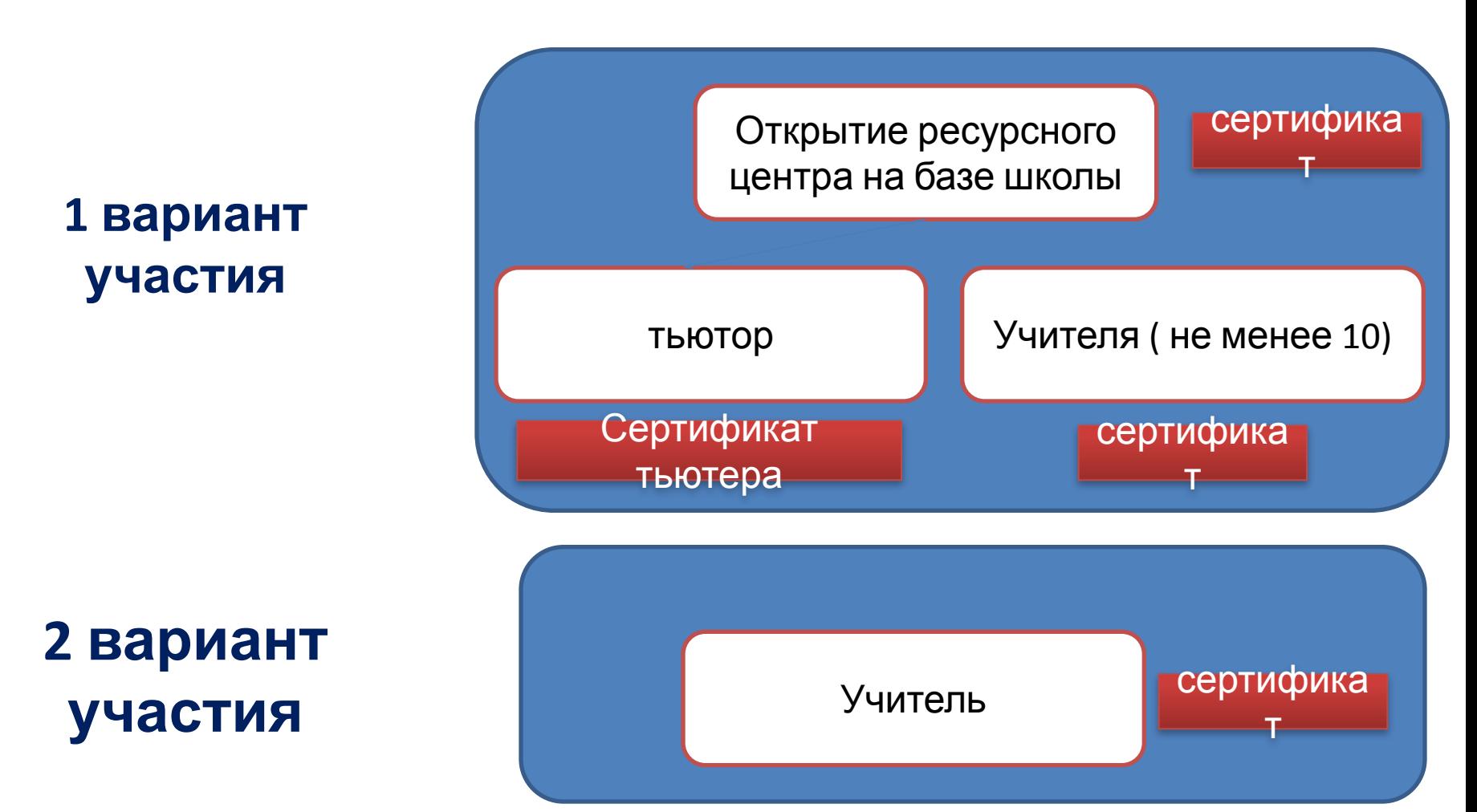

#### **Алгоритм участия MS Excel**

 $\mathsf{C}$ D F G Подать заявку должность ОУ раойн тьютор? 1иои 0 эл.почта **Если от школы в тексте письма – адрес, эл. почта, ФИО директора, наличие** Получить **техники** подтверждение Начинается работа с Начать обучение тьютором! Выполнить работу Адреса эл. почты Разместить работу в участников должны Интернет быть личными!!!

### Курс Intel «Введение в информационные и образовательные технологии XXI

### **24часа**

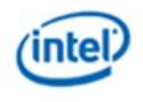

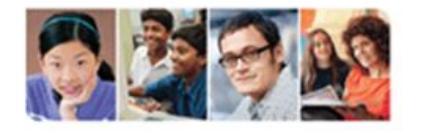

Intel<sup>®</sup> Обучение для будущего

Введение в информационные и образовательные технологии XXI века

#### века»

Тема 1. Введение в курс. Модуль 1. Умения XXI века и образовательная среда образовательная учреждения. Тема 2. Модуль 2. Основы работы на компьютере и в Интернете.

Тема 3. Модуль 3. Развитие критического мышления и опыта обучения в сотрудничестве.

Тема 4. Модуль 4. Знакомство с текстовым редактором.

Тема 5. Модуль 5. Использование текстового редактора для создания средств профессиональной деятельности. Тема 6. Модуль 6. Знакомство <sup>с</sup> технологией разработки мультимедийных презентаций.

Версия 2.0

**ДЛЯ ТЕХ, КТО имеет начальные навыки владения КОМПЬЮТЕРОМ**

## Курс Intel «Введение в информационные и образовательные технологии XXI

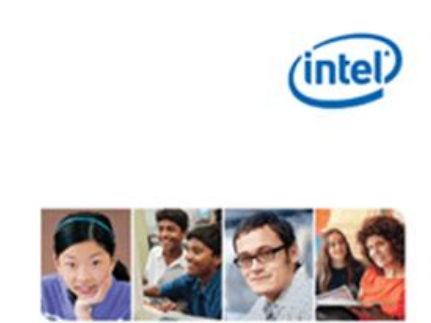

Intel<sup>®</sup> Обучение для будущего

Введение в информационные и образовательные технологии XXI века

#### века»

Модуль 9. Использование электронных таблиц для создания средств профессиональной деятельности звитие современных подходов к обучению

Модуль 11. Разработка персонального плана действий по внедрению изменений в профессиональной деятельности

Модуль 12. Корректировка и представление плана действий по проведению изменений в профессиональной деятельности.

Версия 2.0

#### **Алгоритм участия MS Excel**

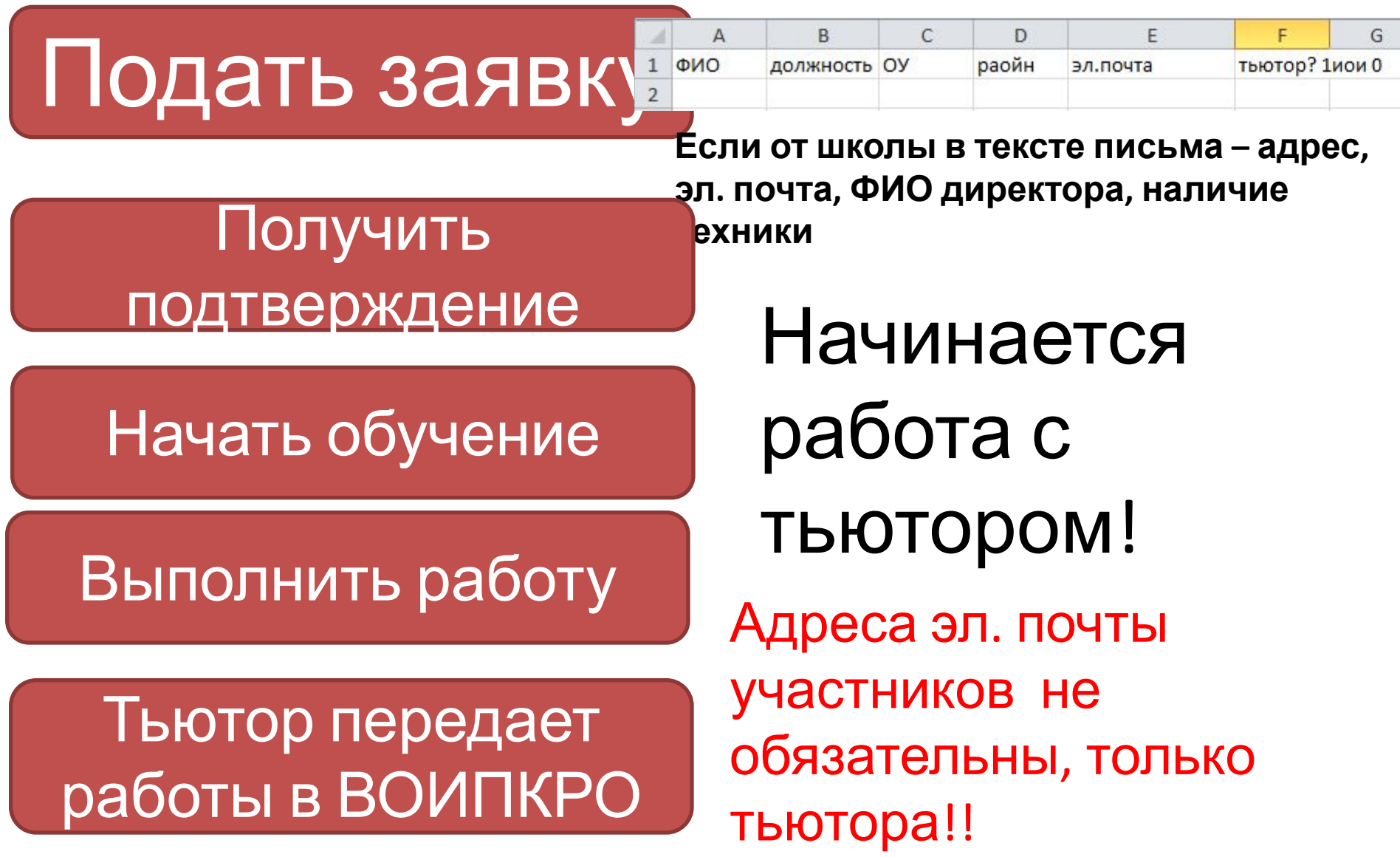

# ПРОКЕТ с участием учашихся «Электронные тимуровцы»

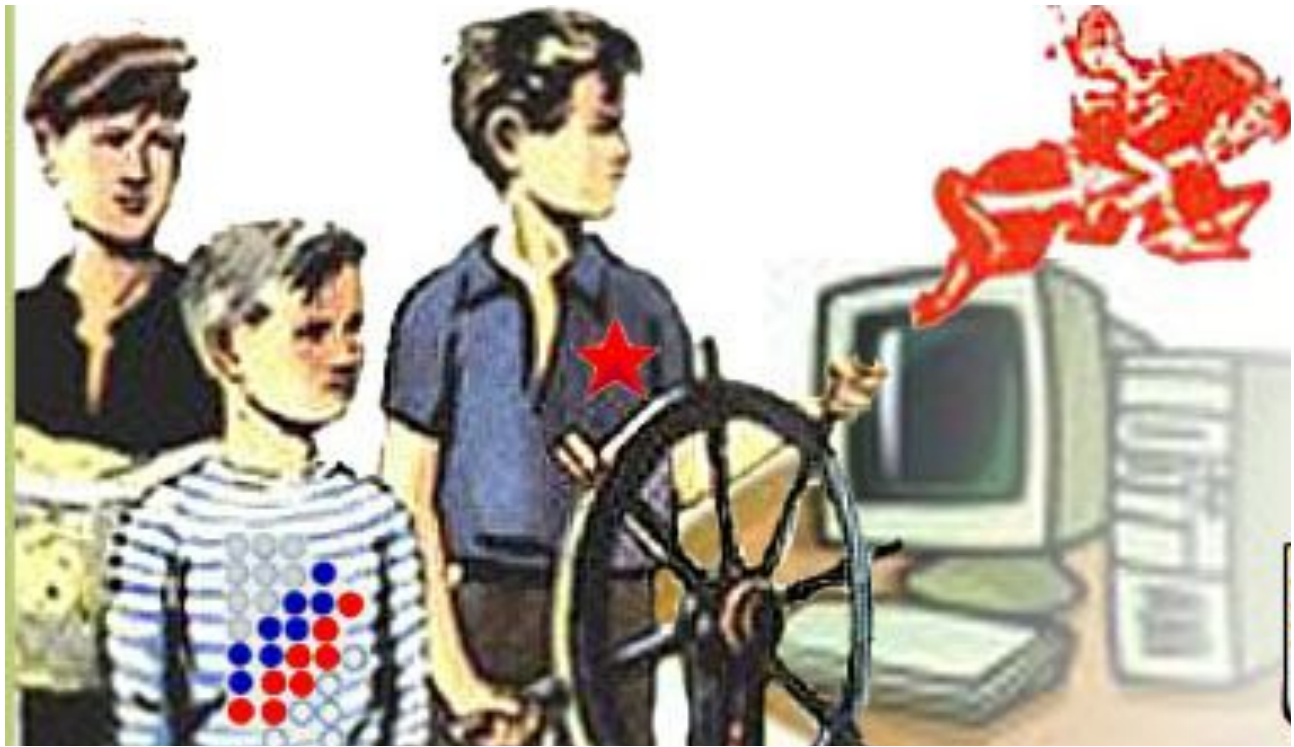

ПОМОГАЕМ ТЕМ

Пожилые люди

кому угрожает потеря работы

кому обучение поможет в работе

### Варианты участия

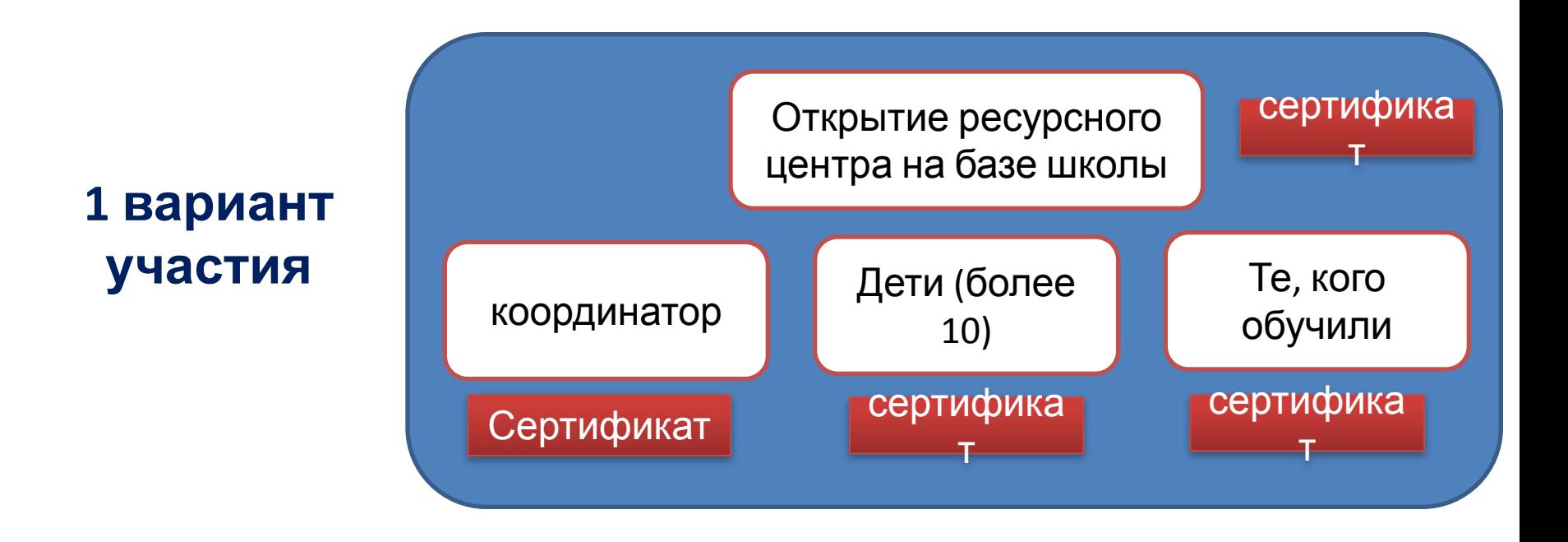

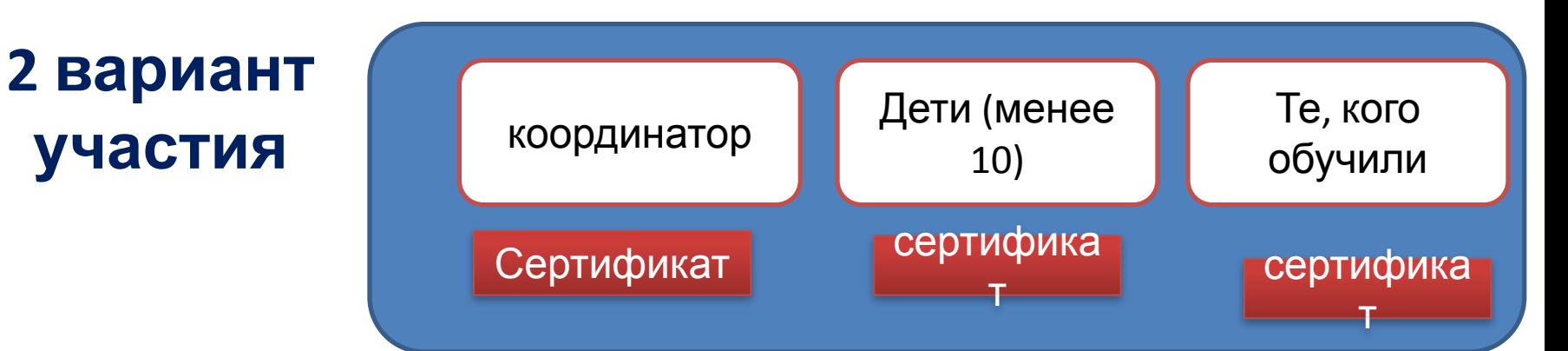

#### **Алгоритм участия MS Excel**

должность ОУ

учащийся

 $\mathbf{1}$ ФИО

 $_{\rm 3}$ 

Подать заявку

**Если от школы в тексте письма – адрес, эл. почта, ФИО директора, наличие**

 $\Box$ 

эл.почта

не обязательно

координатор? 1иои 0

раойн

Получить **техники** подтверждение

## Начать работу

Провести экзамен для обучающися

координатору

Разместить отзывы обучающихся в интернет Начинается работа с координаторо м